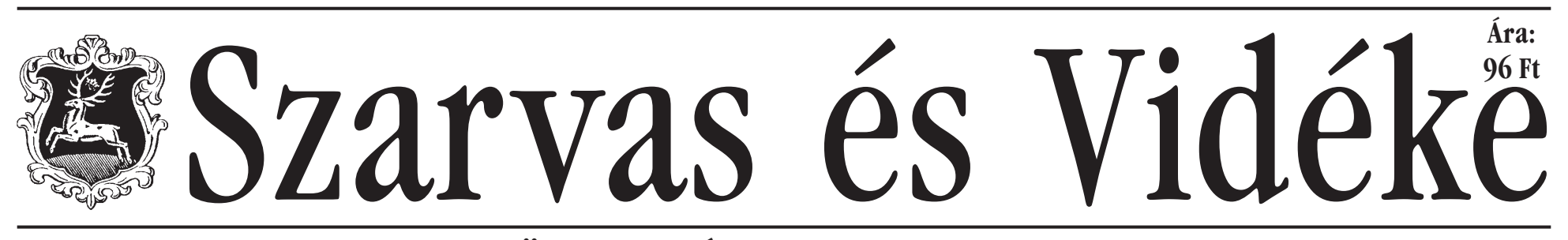

2005. október 27.

### ÖNKORMÁNYZATI HETILAP

Mit mutat a múlt?

XX. évfolvam 43. szám

**INTERNET SZOLGÁLTATÓ** PARTNERÜNK **SZARVASI ÁLTALÁNOS INFORMATIKAI** KFT.

## **Tartalom**

2. oldal Az Én Nagy Könyvem Termőföld hirdetmények 3. oldal Része vagyok a természetnek Gondolatok a temetőről Prágai vendégek 4. oldal Kék hírek Nagyjaink nyomában 2. 5. oldal Székelyföldi impressziók A belvízelvezetésről 6. oldal Horoszkóp.. Moziműsor.. 7. oldal Zsjak Zoltán formagyakorlatban bajnok Őszi első a HC Szarvas 8. oldal Keresztrejtvény Diáknap és disputa

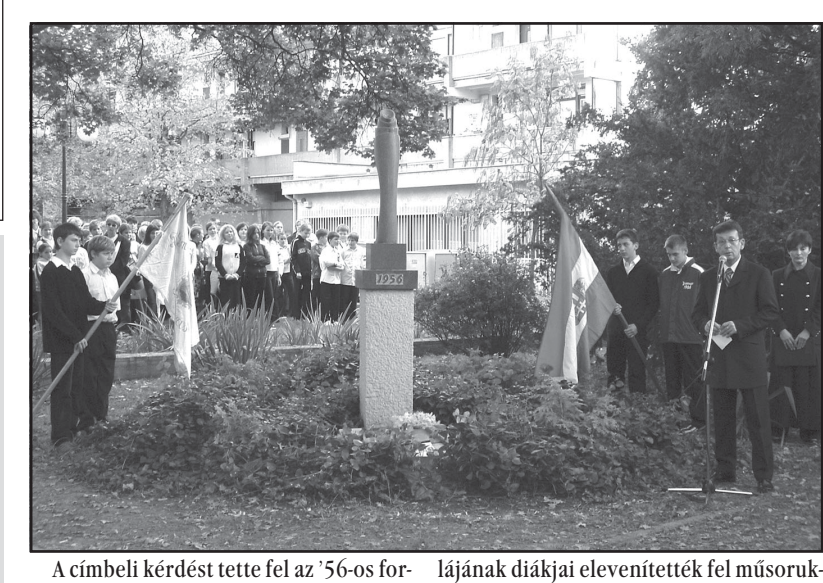

radalom 49. évfordulóján a szarvasi '56os emlékhelynél rendezett városi ünnepség szónoka Babák Mihály polgármester. Válaszolva a kérdésre úgy fogalmazott, hogy az '56-os múlt azt mutatja: voltak, s vannak eszmék, amikért lelkesedni, harcolni lehet. Személyes élményeiből kiindulva - mint mondta az '56-os forradalmat nyolcesztendősen élte át – szólt arról, hogy a forradalom eszméit, s az akkor történteket hosszú időn át hallgatás és hazugság lengte körül. Visszaemlékezett Babák Mihály 1989-re, egy fiabeszédére - Orbán Viktor beszédére,

amit Nagy Imre, s az ötvenhatos hősök

újratemetésén mondott el - ami nagyban

hozzájárult, hogy '56 eszméi elfoglalhas-

kal a forradalom napjainak eseményeit. Az irodalmi idézetekből, zeneművekből, és személyes sorsokat is felvillantó kordokumentumokból összeállított megemlékezést ihletett előadásban hallhatta, láthatta a közönség.

Az emelkedett hangulatú ünnepség záróakkordjaként a város, az intézmények, politikai-, és civil szervezetek képviselői megkoszorúzták az '56-os hősök szarvasi emlékhelyét.

Késő délután a Szarvasi Történelmi Emlékút Közalapítvány megemlékezésétalember lendületes, szókimondó bátor re a Történelmi Emlékút '56-os oszlopánál gyülekezett a szarvasi közönség, akiket Domokos László, országgyűlési képviselő és Szenes János a közalapítvány kuratóriumának elnöke köszöntött. Dosák a történelemben illő helyüket, s a mokos László az '56-os forradalmat köverendszerváltással beteljesedjék '56 célja – tő megtorlások megyei, és helyi áldozais: a demokratikus Magyar Köztársaság tairól szólt, akik életüket kockáztatták a szabadság kivívásáért folytatott küzde-

#### a forradalmárok, szabadságharcosok tragikus balesetben elhunyt dr. Gyalog emléket. Szenes János arra hívta fel az Sándorra emlékezve kérte a megjelenemlékezők figyelmét, hogy a forradalom teket a Székely Himnusz eléneklésé-49. évfordulóján erdélyi megemléke- re. Az esti megemlékezés mécsesek zések is voltak, ennek okán, s az egy gyújtásával, koszorúk, virágok elhelyezéesztendeje még ezen a helyen emlék- sével ért véget. beszédet mondó, nem sokkal később

 $T.L.$ 

# **Unnep**

Miközben a kisfia türelmesen szedegeti egy bokorról a fehér bogyókat és eltapossa, ő mozdulatlanul hallgatja a megemlékezést, a gyermek mozgását szemével követheti. Világos színű pulóverének a hátát rendülétlenül döngeti a délutáni napfény. Nem tud róla, de egyszer csak a hátára repül egy színes pillangó. Leeresztett szárnyakkal pár pillanatig megpihen, körbeölelteti magát a meleg sugarakkal.

Az indián nyárban minden ünnepi, még az apró muslicák repülése, a levelek ritkás hullása is, s a szépen csengő, tiszta leány-ének felemeli az embert, szinte testvérré téve a többivel.

És ebben a szokatlan őszi ragyogásban a pillangó másodszor is megtalálja a világos pulóvert, újra rászáll. Rebbenéstelen szárnyait rövid ideig a fentről jövő aranyzuhatag alá tártja, majd végleg eltűnik. Béke van. Béke van?

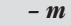

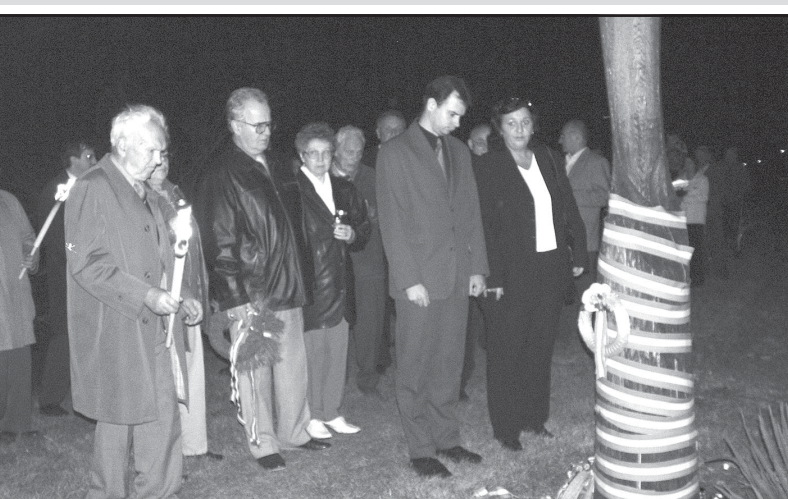

MELLÉKLET **NOVINKÁR** 

Babák Mihály polgármester beszédét lemben. Köszönetet mondott Szarvas vákövetően Szarvas Város Általános Isko- ros polgárainak, akik kegyelettel ápolják

# Nyugdíjasként ügyfél lesz

újjáélesztése.

Kugyela Mihályné 1970. szeptember 1. óta dolgozik a köz- zati közigazgatási rendszer megigazgatásban Szarvason. Eredetileg medgyesegyházi, itt, Szarvason végzett az Óvóképző Intézetben. Diploma után rövid ideig Békéscsabán dolgozott, ahova tulaidonképpen a sport vitte. Kevesen tudják róla, hogy fiatalkorában kiváló kézilabdás volt. Mikor férjhez ment, akkor került vissza Szarvasra. Tizenöt évig gyámügyi ügyintéző volt, 1985-től pedig - miután időközben jeles eredménnyel elvégezte az Államigazgatási Főiskolát - osztályvezető lett. Az osztályt akkor igazgatási osztálynak hívták. Az elnevezés gyakran változott, a legkülönbözőbb hatósági feladatokat látta el a Kugyela Mihályné vezette csapat. 1995-től ő lett a város aljegyzője. Kiváló munkájáért a város 1981-ben és 1986-ban tüntette ki. Néhány napja egy gyönyörű kék bársonyba kötött oklevél és egy míves jelvény tulajdonosa. Az oklevélen ez áll: "A köz szolgálatáért érdemjel ezüst fokozata" Eredményes tevékenysége elismeréséül, nemzeti ünnepünk ok- az embert. Meg tudná most montóber 23-a alkalmából, Lamperth Mónika belügyminiszter.

hon találtuk volna. Ezután már ez másképp lesz, Kugyela Mihályné kérte az előrehozott öregségi nyugdíja megállapítását, így október 17 óta nyugdísütésben próbáltunk meg visszanézni az elmúlt 35 évre, s már keresnie először a zsebkendőjét. Nem szomorúság miatt buggyantak elő a könnycseppek a szemégyok - magyarázta. - Sok változás történt a köz-

A belügyminisztertől kapott kitüntetését nem a hivatali irodájában, hanem a lakásában csak a legfontosabb dolgokat rek általában el is fogadták ezt. mutatta meg. Kedden délelőtt. említve. - A személyi szám be- Még ma is sokan rámköszönnek Az utóbbi 35 évben aránylag rit- vezetése '75-ben, '83-ban a járá- az utcán azok közül, akik akkor kán fordult elő, hogy őt egy si hivatalok megszűnése, majd a ügyfeleim voltak. szokványos munkanapon ott- tanácsok után az új önkormány-

szervezése. Mosolyog, mikor a történések visszapörgetése közben eszébe jut, hogy 4 tanácselnök és két polgármester vezetése alatt dolgozott.

- Soha nem jelentett gondot számomra, hogy ki a vezető. Megismertem az emberi szokásaikat, elvárásaikat, a munka pedig mindig ugyanaz volt.

- Egy ilyen jelentős esemény, mint a nyugdíjazás, bizonyára valamiféle összegzésre készteti dani, hogy mi volt a legjobb, legrosszabb ebben a 35 évben?

- A legrosszabb az. mikor gyámügyesként megéltem, hogy egy gyereket intézetbe kellett vinni. Ehhez természetesen csak jasnak minősül. A mostani han- a legvégső esetben folyamodik gulatát jól tükröző októberi nap- az ember, de nagyon megrázó dolog. Egyébként sok szép emlékem fűződik ahhoz az időszaknem is tudom mikor kellett elő- hoz, mikor fiatal gyámügyesként úgy igazán megismertem a várost, az embereket. Bár ez a munka eléggé sok feszültséget ből. - Ilyen "meghatódós" va- szülhet, komoly súrlódásom sohasem volt az ügyfelekkel. Ha

valamikor nemet kellett mondaigazgatásban harmincöt év alatt nom egy kérésre, mindig tisztes-- kezdi a kérdésre válaszolva, ségesen közöltem, és az embe-

egymaga annyi ötletet, javaslaamennyi az egész megyének elegendő lenne - mondta vitaindító előadásában dr. Unk Jánosné. Ezzel a megállapításával mintegy válaszolt Szarvas alpolgármestere Kiszely Mihály köszöntőjében tett kijelentésére: Szarvas kitűnő helyszín a megújuló

energiaforrások hasznosításának kistérségi lehetőségeit vizsgáló konferenciának, hiszen itt több tíz éve eredményesen hasznosítják a geotermikus energiát, ebben a városban működik az energiafű nemesítését végző, a hasznosítási lehetőségeket kutató tudományos csoport, az önkormányzat folyamatosan keresi az újabb alternatív megoldá-

sokat. A szarvasi polgármesteri hivatalban kedden délelőtt megrendezett konferencia rendezője a Szarvasi Kistérségi Fejlesztési Tanács mellett a MTESZ Békés Megyei Szervezete elnöke, Gólya Pál kifejtette, a céljuk az, hogy olyan anyagot állítsanak össze, mely konkrét választ ad arra, milyen megújuló energiaforrás potenciállal rendelkezik Békés megye. Ez ugyanis nélkülözhetetlen információ a gazda-

Folytatás a 3. oldalon sági, politikai döntések megho-

Megyényi ötlet

használatában, további kiakná- földi régió meghatározó kitöré- adott tájékoztatást a békéselőadót hallgathattak meg az ér- előadást. deklődők. Sinka József Békés-

A megújuló energiaforrások zatalakor. Hozzátette: A Dél-al- szentandrás polgármestere zásukban a Szarvasi Kistérség si pontja lehet a megújuló ener- szentandrási vízierőmű projekt giaforrások hasznosítása, a Mű- helyzetéről, Janowszky Zsolt a tot fogalmazott már meg, szaki és Tudományos Egyesüle- Mezőgazdasági Kutató-Fejtek Szövetsége feladatának érzi, lesztő Kht. Szarvasi 1 elnevehogy az ügyet kimozdítsa a je- zésű energiafüvéről, Muha lenleg érzékelhető holtpontról. Mihály a Hévízmű Kft. ügyve-A vitaindító előadásokat kö-zetője pedig a geotermikus vetően a kistérségből három energia hasznosításáról tartott

 $K. Zs.$ 

## Óraigazítás

Idén, október 30-án vasárnap hajnalban lesz az óraigazítás, ekkor kezdődik a téli időszámítás. A nyári időszámítás október 30-án szűnik meg, s ekkortól kezdődik a téli időszámítás. Az órákat hivatalosan október 30-án vasárnap hajnali három órakor egy órával állítják vissza hajnali kettő órára.

## Hosszú hétvége

Október utolsó hétvégéje jóval hosszabb lesz a szokásosnál, hiszen a november 1-jei munkaszüneti napot - ami keddre esik - megelőző hétfőn pihenőnap lesz: vagyis a közintézmények és hivatalok zárva lesznek, s a legtöbb munkahelyen is a szombat-vasárnap mellett a hétfő-kedd is a pihenésé, a kikapcsolódásé lesz.

Az üzletek nyitva tartása is változó, általában a hétfői pihenőnapon is legalább szombati munkarend szerint tartanak nyitva az élelmiszerboltok, kedden a többségük zárva tart. A hosszú hétvégét követően szerdán, november 2-án kezdődő munkahét viszont egy nappal hosszabb lesz, a hétfői pihenőnapért "cserébe" a november 5-iki szombat munkanap lesz. A diákok számára is most kezdődik az őszi szünet, a szünet utáni első tanítási nap november 7-én lesz.

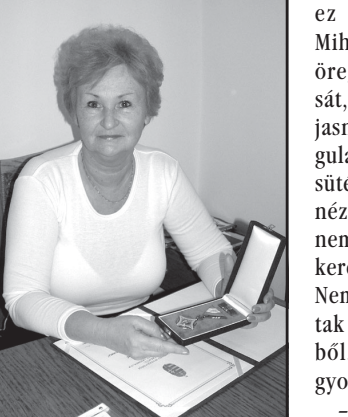